# Samlinger, lister

• Etter modulen:

- Etter modulen:
	- Forstår du intuisjonen og formålet bak bruk av samlinger for å holde på mange verdier

- Etter modulen:
	- Forstår du intuisjonen og formålet bak bruk av samlinger for å holde på mange verdier
	- Ser du hvordan du kan ta i bruk samlinger hvor det kreves for å løse et programmeringsproblem

- Etter modulen:
	- Forstår du intuisjonen og formålet bak bruk av samlinger for å holde på mange verdier
	- Ser du hvordan du kan ta i bruk samlinger hvor det kreves for å løse et programmeringsproblem
	- Kjenner du til tjenestene en liste tilbyr og kan bruke disse i egne programmer

• Modulen bygger direkte på:

- Modulen bygger direkte på:
	- Variabler

- Modulen bygger direkte på:
	- Variabler
	- Evaluering av uttrykk og utførelse av kodelinjer

- Modulen bygger direkte på:
	- Variabler
	- Evaluering av uttrykk og utførelse av kodelinjer
- Nyttig for å forstå alle aspekter og eksempler:

- Modulen bygger direkte på:
	- Variabler
	- Evaluering av uttrykk og utførelse av kodelinjer
- Nyttig for å forstå alle aspekter og eksempler:
	- Beslutninger

#### Sjonglere med flere verdier

### Sjonglere med flere verdier

• {hoyde1.py}

## Finne verdien vi trenger direkte

hoyde $A$ ar $0 = 50$ hoyde $Aar1 = 76$ hoyde $Aar2 = 87$ hoyde $Aar3 = 96$ 

```
alder = int(input("Hvilken alder vil du vite hoyden 
for (0,1,2 eller 3 aar)? "))
```

```
if (alder==0):
     print(hoydeAar0)
elif (alder==1):
     print(hoydeAar1)
elif (alder==2):
     print(hoydeAar2)
elif (alder==3):
     print(hoydeAar3)
```

```
hoydeAar0 = 50hoydeAar1\leq 76
hoydeAar2 \geq 87hoydeAar3 = 96alder = int(input('Hvilken alder vil du vite hoydenfor (0,1,2, eller (3, 3, a)? "))
if (alder==0):
   print(hoydeAaralder)
elif (alder==1):
    print(hoydeAar1)
elif (alder==2):
    print(hoydeAar2)
elif (alder==3):
    print(hoydeAar3)
     Finne verdien vi 
       trenger direkte
```
• Det vi ønsket:

- Det vi ønsket:
	- hoydeAaralder

- Det vi ønsket:
	- hoydeAaralder
- Syntaks i Python:

- Det vi ønsket:
	- hoydeAaralder
- Syntaks i Python:
	- hoydeAar[alder]

- Det vi ønsket:
	- hoydeAaralder
- Syntaks i Python:
	- hoydeAar[alder]
- Og før dette må vi definere hoydeAar som en liste:

- Det vi ønsket:
	- hoydeAaralder
- Syntaks i Python:
	- hoydeAar[alder]
- Og før dette må vi definere hoydeAar som en liste:

• 0 1 2 3 hoydeAar =  $[50, 76, 87, 96]$ 

## Håndtere høydene i en liste

## Håndtere høydene i en liste

• {hoyde2.py}

• Definere en liste:

•

- Definere en liste:
	- hoydeAar =  $[50, 76, 87, 96]$

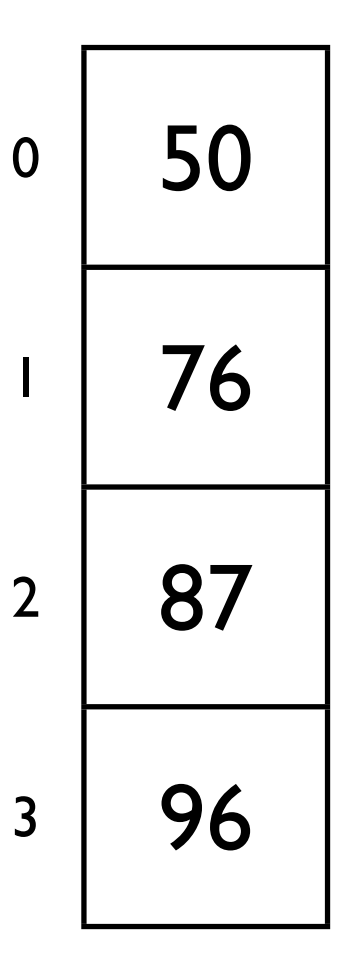

- Definere en liste:
	- hoydeAar =  $[50, 76, 87, 96]$
	- hoydeAar  $= []$

- Definere en liste:
	- hoydeAar =  $[50, 76, 87, 96]$
	- hoydeAar  $= []$
	- hoydeAar =  $[0]$  \* 4

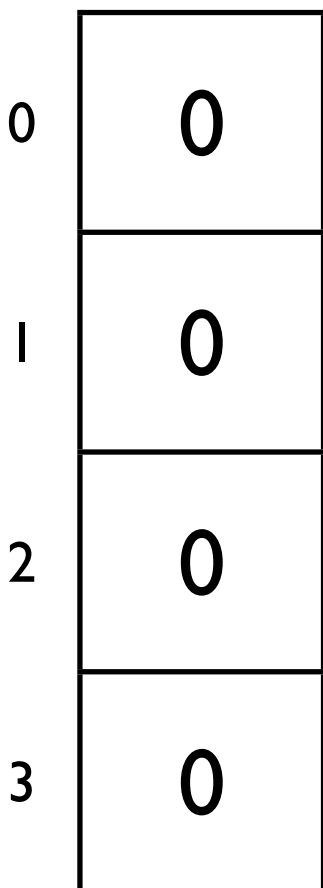

- Definere en liste:
	- hoydeAar =  $[50, 76, 87, 96]$
	- hoydeAar  $= []$
	- hoydeAar =  $[0]$  \* 4
- Sette en enkeltverdi:
	- hoydeAar $[0] = 5$

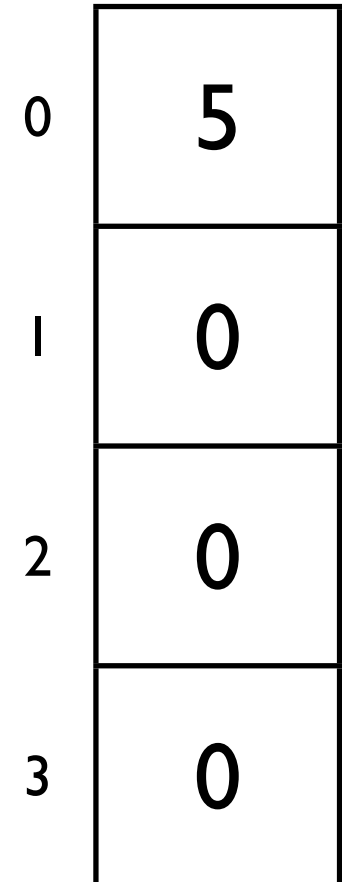

- Definere en liste:
	- hoydeAar =  $[50, 76, 87, 96]$
	- hoydeAar  $= []$
	- hoydeAar =  $[0]$  \* 4
- Sette en enkeltverdi:
	- hoydeAar $[0] = 5$
	- hoydeAar $[2] = 8$

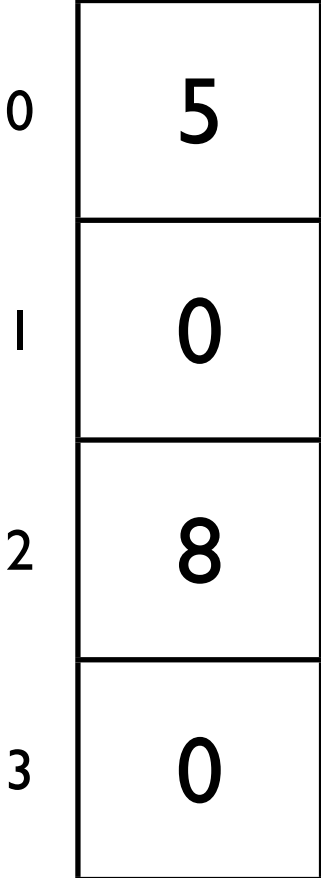

- Definere en liste:
	- hoydeAar =  $[50, 76, 87, 96]$
	- hoydeAar  $=$  []
	- hoydeAar =  $[0]$  \* 4
- Sette en enkeltverdi:
	- hoydeAar $[0] = 5$
	- hoydeAar $[2] = 8$
- Bruke enkeltverdi
	- print(hoydeAar[2])

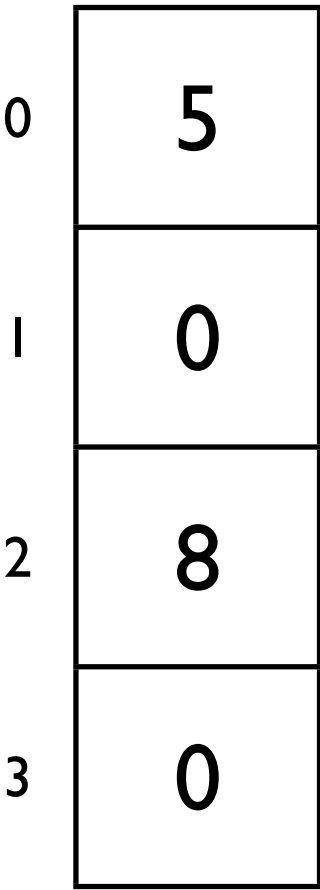

- Definere en liste:
	- hoydeAar =  $[50, 76, 87, 96]$
	- hoydeAar  $=$  []
	- hoydeAar =  $[0]$  \* 4
- Sette en enkeltverdi:
	- hoydeAar $[0] = 5$
	- hoydeAar $[2] = 8$
- Bruke enkeltverdi 8
	- print(hoydeAar[2])

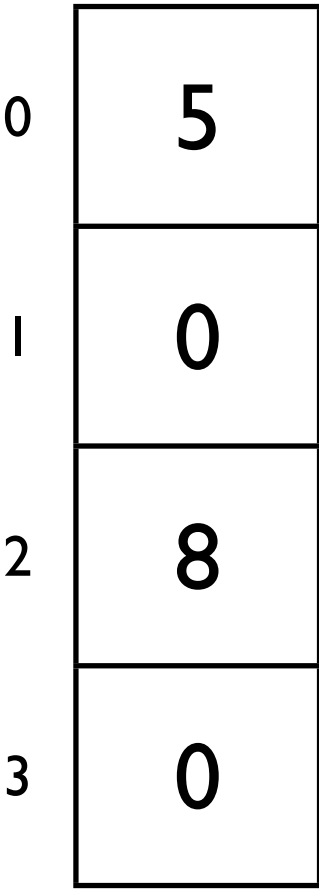

#### Utvide en liste

### Utvide en liste

- Først definere en tom liste
	- hoydeAar  $= []$

### Utvide en liste

- Først definere en tom liste
	- hoydeAar  $= []$
- Utvide med en enkeltverdi:
	- hoydeAar.append(50)

 $0 | 50$
### Utvide en liste

- Først definere en tom liste
	- hoydeAar  $= []$
- Utvide med en enkeltverdi:
	- hoydeAar.append(50)
	- hoydeAar.append(76)

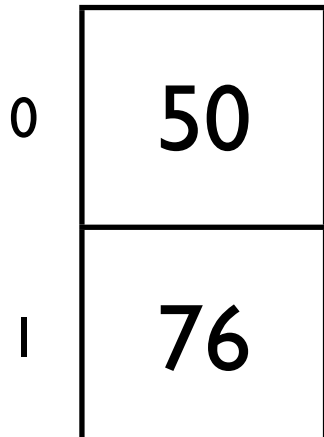

1

### Utvide en liste

- Først definere en tom liste
	- hoydeAar  $= []$
- Utvide med en enkeltverdi:
	- hoydeAar.append(50)
	- hoydeAar.append(76)
- Konkatenere lister
	- print( $[50,76] + [87,96]$ )

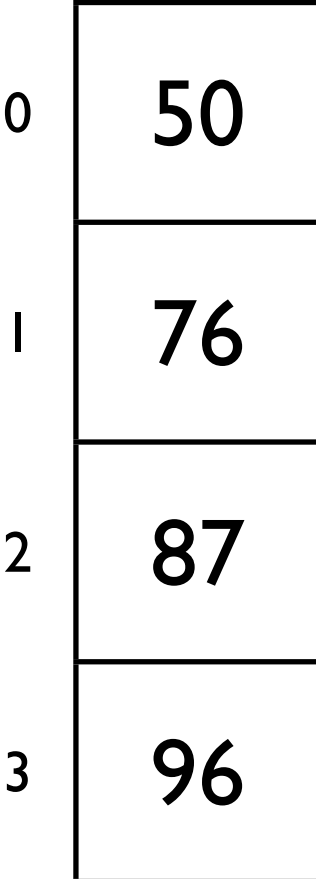

### Utvide en liste

- Først definere en tom liste
	- hoydeAar  $= []$
- Utvide med en enkeltverdi:
	- hoydeAar.append(50)
	- hoydeAar.append(76)
- Konkatenere lister
	- print( $[50,76] + [87,96]$ )
	- hoydeAar = hoydeAar +  $[87,96]$

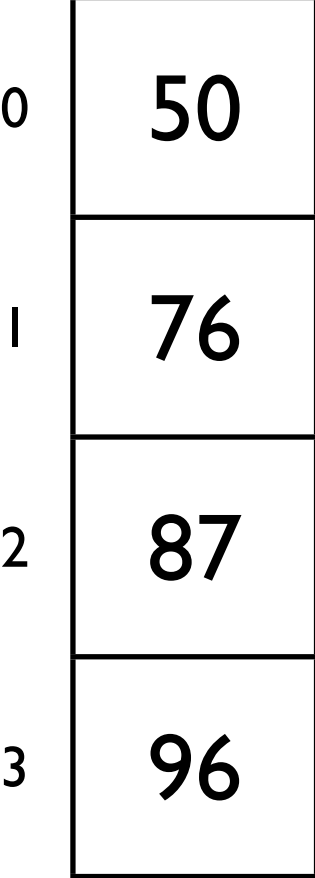

• Kan inneholde alle typer verdier

- Kan inneholde alle typer verdier
	- min\_liste =  $[1.5, 2.9, 1.0]$

- Kan inneholde alle typer verdier
	- min\_liste =  $[1.5, 2.9, 1.0]$
	- min\_liste = ["Oslo", "Bergen"]

- Kan inneholde alle typer verdier
	- min\_liste =  $[1.5, 2.9, 1.0]$
	- min\_liste = ["Oslo", "Bergen"]
- Lengde av liste:

- Kan inneholde alle typer verdier
	- min\_liste =  $[1.5, 2.9, 1.0]$
	- min\_liste = ["Oslo", "Bergen"]
- Lengde av liste:
	- len(min\_liste) 2

- Kan inneholde alle typer verdier
	- min\_liste =  $[1.5, 2.9, 1.0]$
	- min\_liste = ["Oslo", "Bergen"]
- Lengde av liste:
	- len(min\_liste) 2
- Sjekke om en verdi finnes:

- Kan inneholde alle typer verdier
	- min\_liste =  $[1.5, 2.9, 1.0]$
	- min\_liste  $=$  ["Oslo", "Bergen"]
- Lengde av liste:
	- len(min\_liste) 2
- Sjekke om en verdi finnes:
	- "Bergen" in min\_liste True

- Kan inneholde alle typer verdier
	- min\_liste =  $[1.5, 2.9, 1.0]$
	- min\_liste  $=$  ["Oslo", "Bergen"]
- Lengde av liste:
	- len(min\_liste) 2
- Sjekke om en verdi finnes:
	- "Bergen" in min\_liste True
	- "Trondheim" in min\_liste False

• Telle

- Telle
	- liste =  $[1945, 1814, 1905, 1945]$ print(  $liste.count(1945)$  ) # 2

- Telle
	- liste =  $[1945, 1814, 1905, 1945]$ print( liste.count(1945) )  $# 2$
- Sortere

- Telle
	- liste =  $[1945, 1814, 1905, 1945]$ print(  $liste.count(1945)$  ) # 2
- Sortere
	- liste.sort() print( liste ) # [1814, 1905, 1945, 1945]

 $\cdot$  tekst = "kamel"

- $\cdot$  tekst = "kamel"
- sorted(tekst)  $#$  "aeklm"

- $\cdot$  tekst = "kamel"
- sorted(tekst)  $#$  "aeklm"
- tekst.count("m")  $\#$  1

- $\bullet$  tekst = "kamel"
- sorted(tekst)  $#$  "aeklm"
- tekst.count("m")  $\#$  1
- tekst.append("a") #streng er *immutable* kan ikke endres

- $\bullet$  tekst = "kamel"
- sorted(tekst)  $#$  "aeklm"
- tekst.count("m")  $\#$  1
- tekst.append("a") #streng er *immutable* kan ikke endres
- print(  $list(test)$  )  $#$   $["k", "a", "m", "e", "l"]$  (vanlig liste av bokstaver)

```
vest = ["Hallo", "Bergen"]
midt = ["Trondheim"]
print( vest + midt)
```

```
nord = ["Alta", "Kautokeino"]
vest = nord + vestprint(vest)
```

```
nord.append("Narvik")
print(nord)
```

```
lengde = len(vest+nord)
print(lengde)
```

```
vest = ["Hallo", "Bergen"]
midt = ["Trondheim"]
mint( vest + midt) ['Hallo', 'Bergen', 'Trondheim']
nord = ["Alta", "Kautokeino"]
vest = nord + vestprint(vest)
nord.append("Narvik")
print(nord)
lengde = len(vest+nord)
```

```
print(lengde)
```

```
vest = ["Hallo", "Bergen"]
midt = ["Trondheim"]
mint( vest + midt) ['Hallo', 'Bergen', 'Trondheim']
nord = ["Alta", "Kautokeino"]
vest = nord + vestprint(vest)
['Alta', 'Kautokeino', 'Hallo', 'Bergen']nord.append("Narvik")
print(nord)
lengde = len(vest+nord)
print(lengde)
```

```
vest = ["Hallo", "Bergen"]
midt = ["Trondheim"]
mint( vest + midt) ['Hallo', 'Bergen', 'Trondheim']
nord = ["Alta", "Kautokeino"]
vest = nord + vestprint(vest)
['Alta', 'Kautokeino', 'Hallo', 'Bergen']
nord.append("Narvik")
print(nord)
['Alta', 'Kautokeino', 'Narvik']lengde = len(vest+nord)
print(lengde)
```

```
vest = ["Hallo", "Bergen"]
midt = ["Trondheim"]
mint( vest + midt) ['Hallo', 'Bergen', 'Trondheim']
nord = ["Alta", "Kautokeino"]
vest = nord + vestprint(vest)
['Alta', 'Kautokeino', 'Hallo', 'Bergen']
nord.append("Narvik")
print(nord)
['Alta', 'Kautokeino', 'Narvik']
lengde = len(vest+nord)
print(lengde)
7
```
A. Lag en liste med fem terningkast (tall fra 1 til 6) som du leser inn fra tastaturet (input)

A. Lag en liste med fem terningkast (tall fra 1 til 6) som du leser inn fra tastaturet (input)

• Prøv selv med blyant og papir!

A. Lag en liste med fem terningkast (tall fra 1 til 6) som du leser inn fra tastaturet (input)

- Prøv selv med blyant og papir!
- Etterpå diskuter med nabo

A. Lag en liste med fem terningkast (tall fra 1 til 6) som du leser inn fra tastaturet (input)

- A. Lag en liste med fem terningkast (tall fra 1 til 6) som du leser inn fra tastaturet (input)
- B. Brukeren spiller yatsy og vil bruke sitt kast som firere - hvor mange poeng får brukeren (hun får fire poeng for hver firer hun har)

- A. Lag en liste med fem terningkast (tall fra 1 til 6) som du leser inn fra tastaturet (input)
- B. Brukeren spiller yatsy og vil bruke sitt kast som firere - hvor mange poeng får brukeren (hun får fire poeng for hver firer hun har)

• Prøv selv med blyant og papir!
# En liten oppgave

- A. Lag en liste med fem terningkast (tall fra 1 til 6) som du leser inn fra tastaturet (input)
- B. Brukeren spiller yatsy og vil bruke sitt kast som firere - hvor mange poeng får brukeren (hun får fire poeng for hver firer hun har)

- Prøv selv med blyant og papir!
- Etterpå diskuter med nabo

# Løsning på A

(lage liste med fem terningkast)

# Løsning på A

(lage liste med fem terningkast)

• {firere1.py}

### Løsning på B

(telle poeng for firere)

### Løsning på B

(telle poeng for firere)

• {firere2.py}

• Sjekk ut Fredagspython: et ekstra tilbud for kreativ og utforskende programmering

- Sjekk ut Fredagspython: et ekstra tilbud for kreativ og utforskende programmering
- Få innspill! Prøv deg frem! Utvid horistonten!

- Sjekk ut Fredagspython: et ekstra tilbud for kreativ og utforskende programmering
- Få innspill! Prøv deg frem! Utvid horistonten!
- Fredager 1615 1800 på Assembler